# async/await

Promise async/await

 ${\rm JavaScript} \hskip 1.0cm {\rm I/O}$ 

 $\mathrm{async/await}$ 

async/await

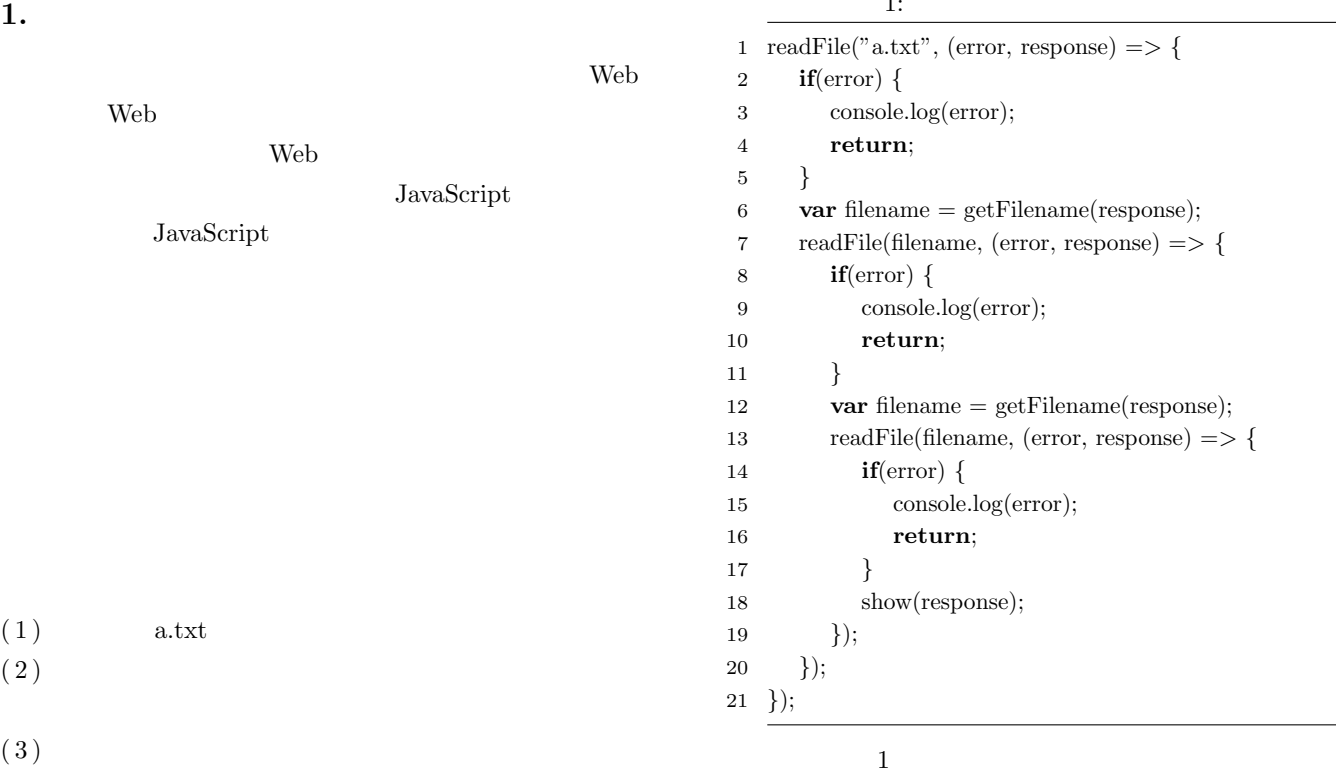

## $\mathbf{1}:$   $\mathbf{1}:$

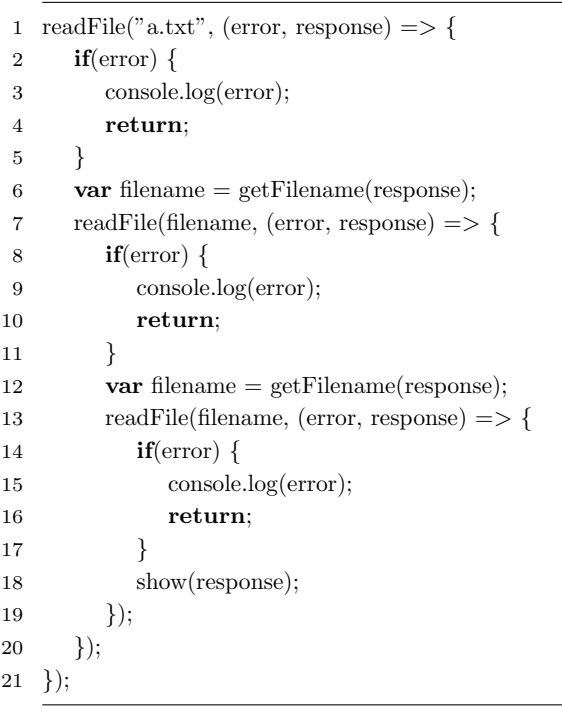

JavaScript Promise

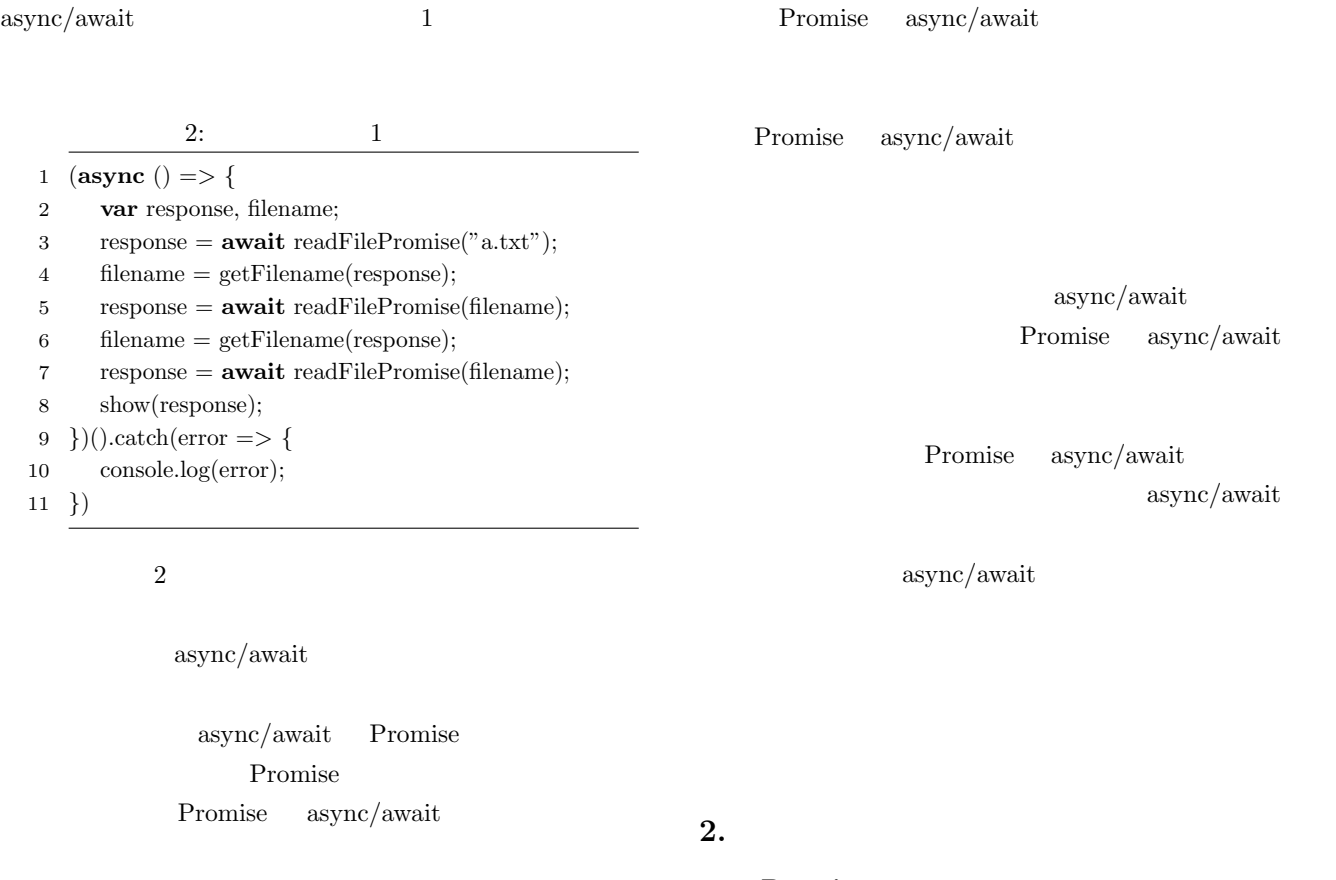

## **2.1 Promise**

Promise ECMAScript2015

Promise

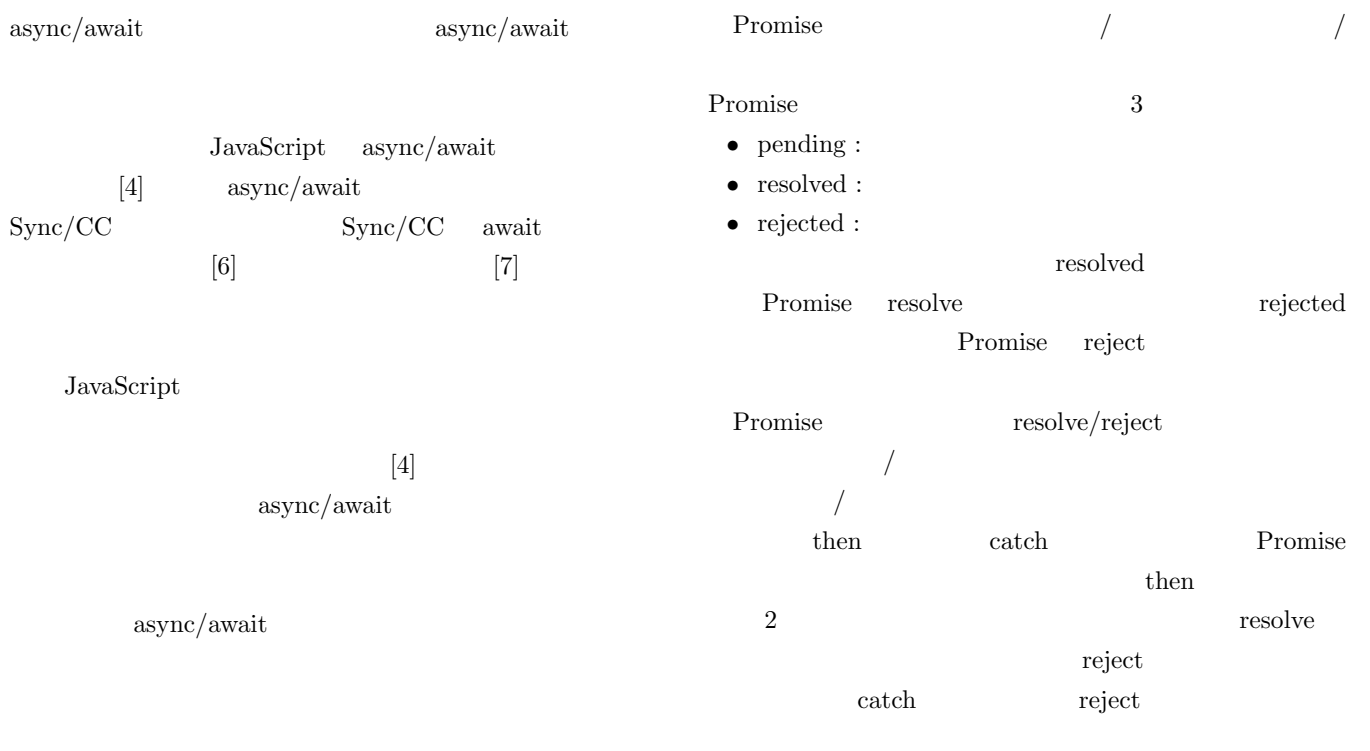

### $then/catch$

Promise

Promise

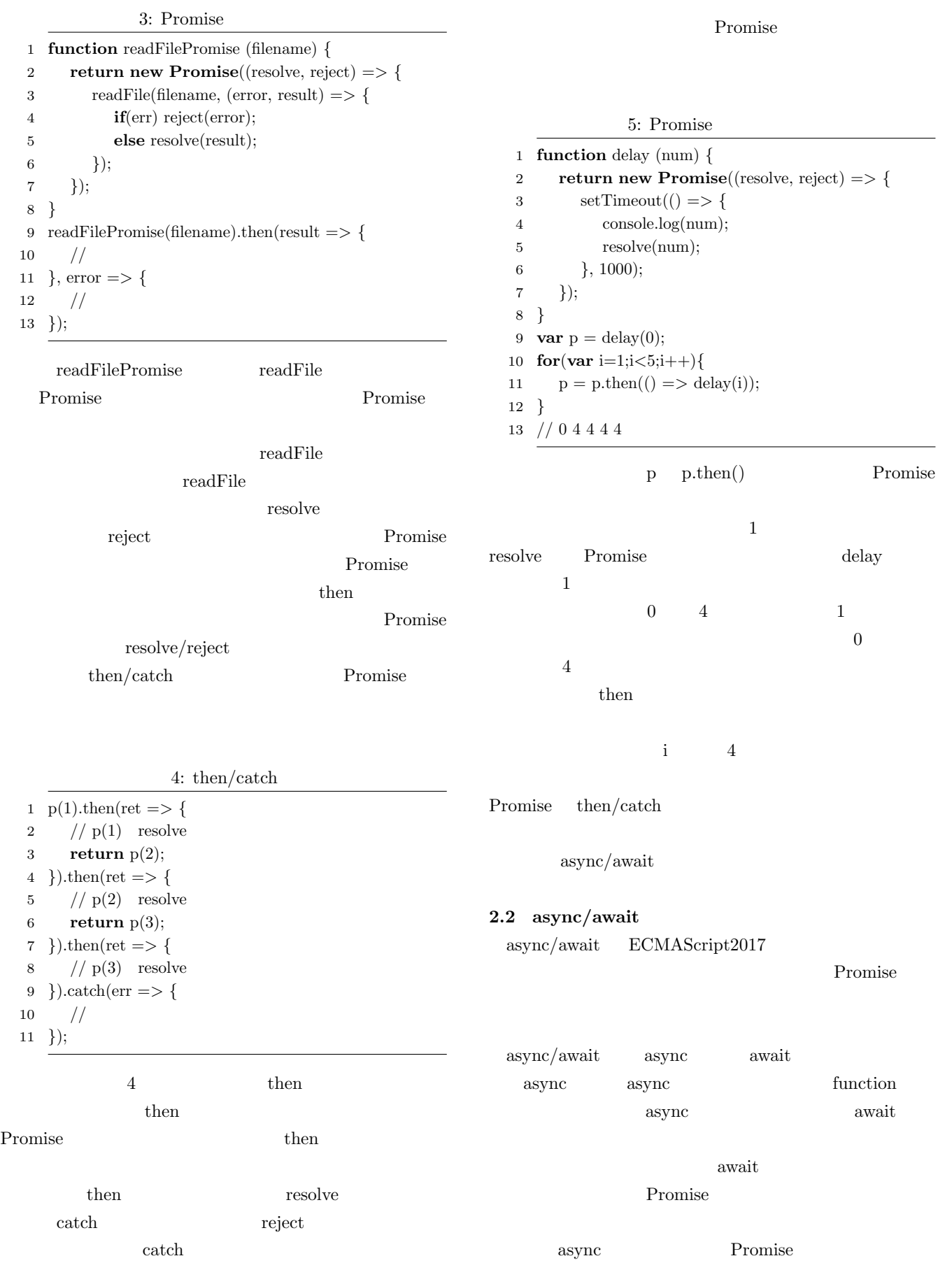

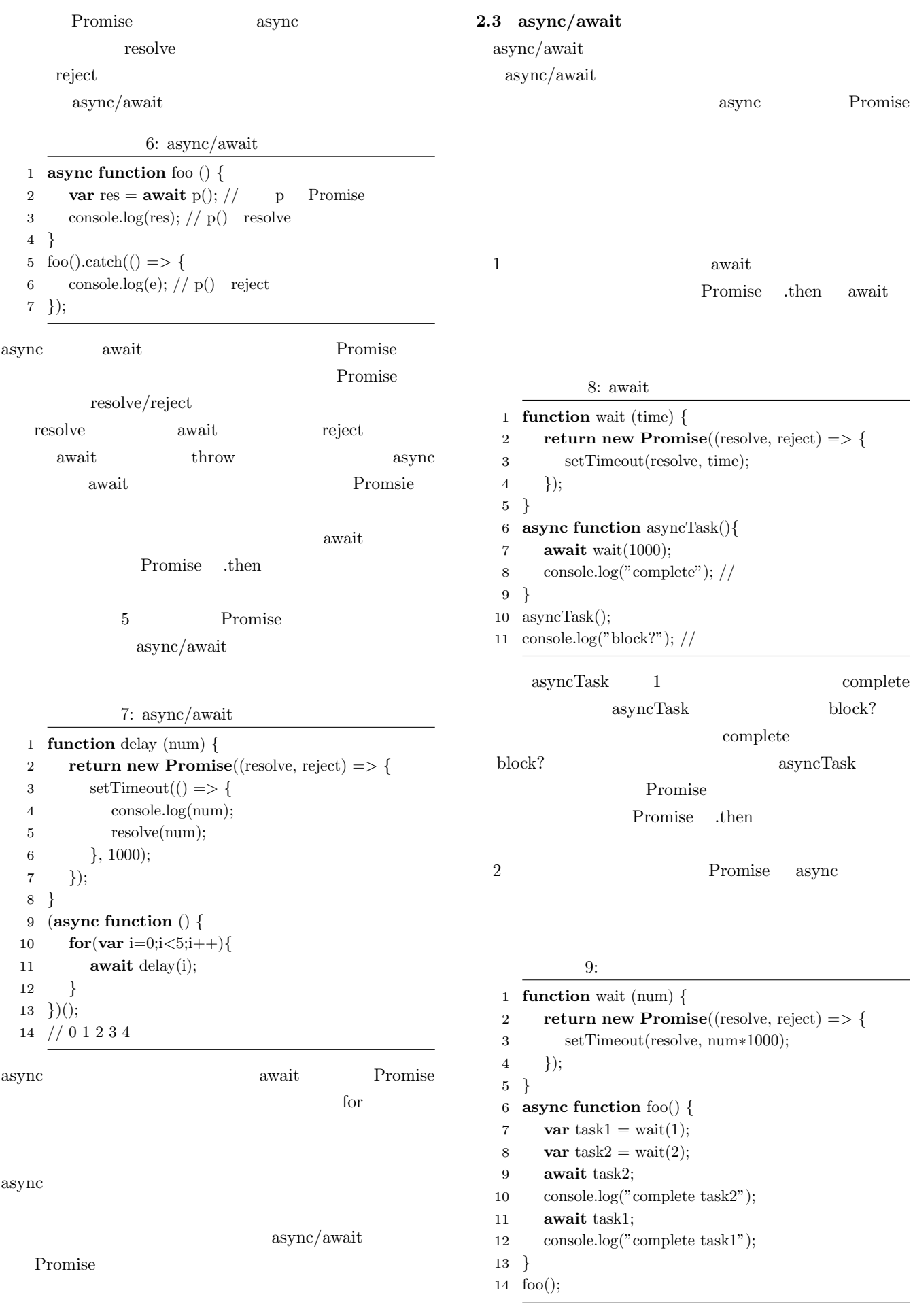

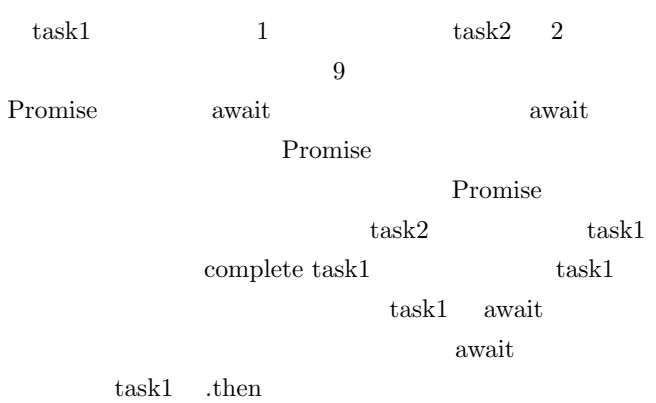

task1 await  $\text{complete task2} \quad \text{complete task1}$ 

#### $\mathbf{map}$

async/await Promise async/await

## Promise async/await

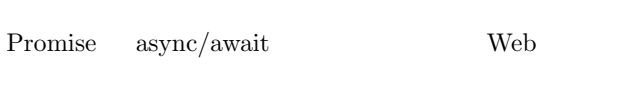

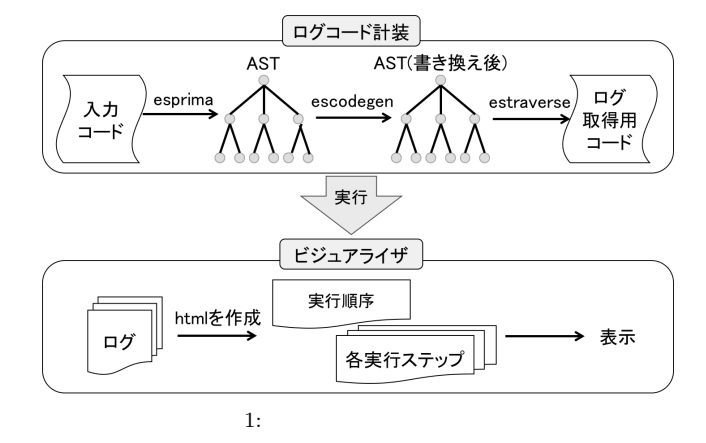

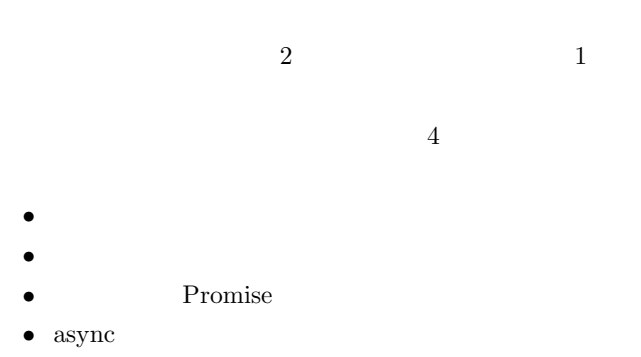

#### Firefox

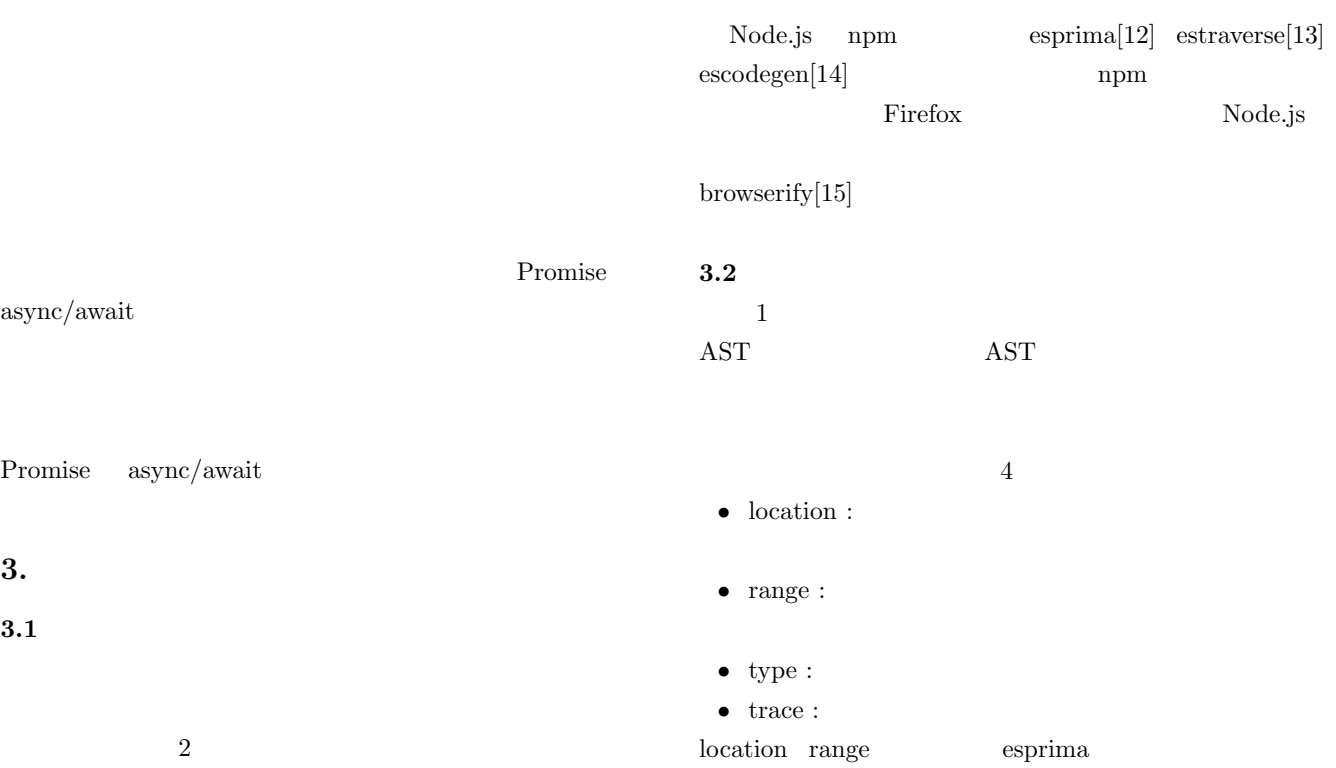

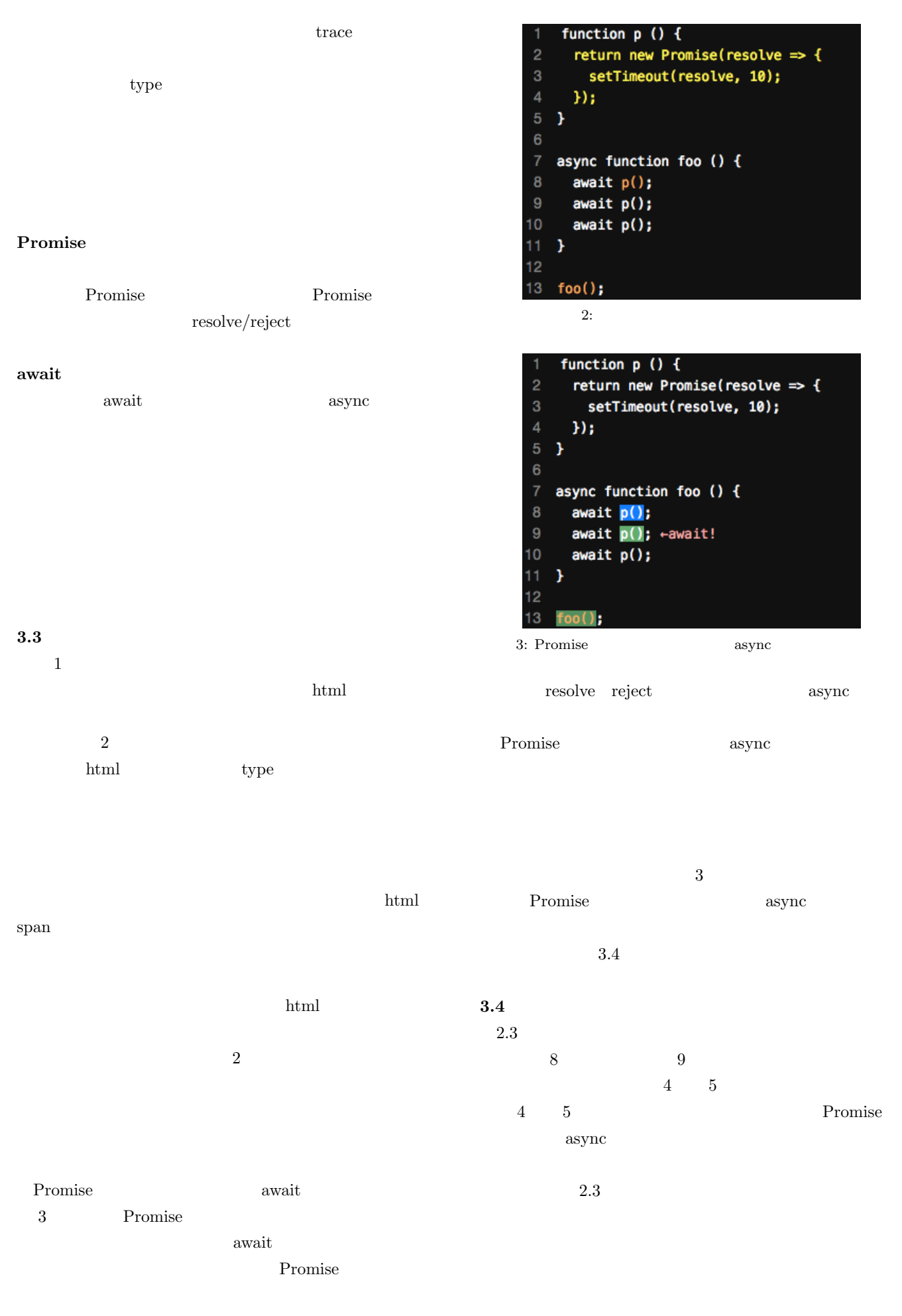

3: 実行 @2行目3文字目

1: 実行 2: 実行

 $\}$ :

1: 実行 2: 実行

 $\mathcal{H}$ 

 $\mathcal{H}$ 

3: 実行 @2行目3文字目

7: 実行 @2行目3文字目

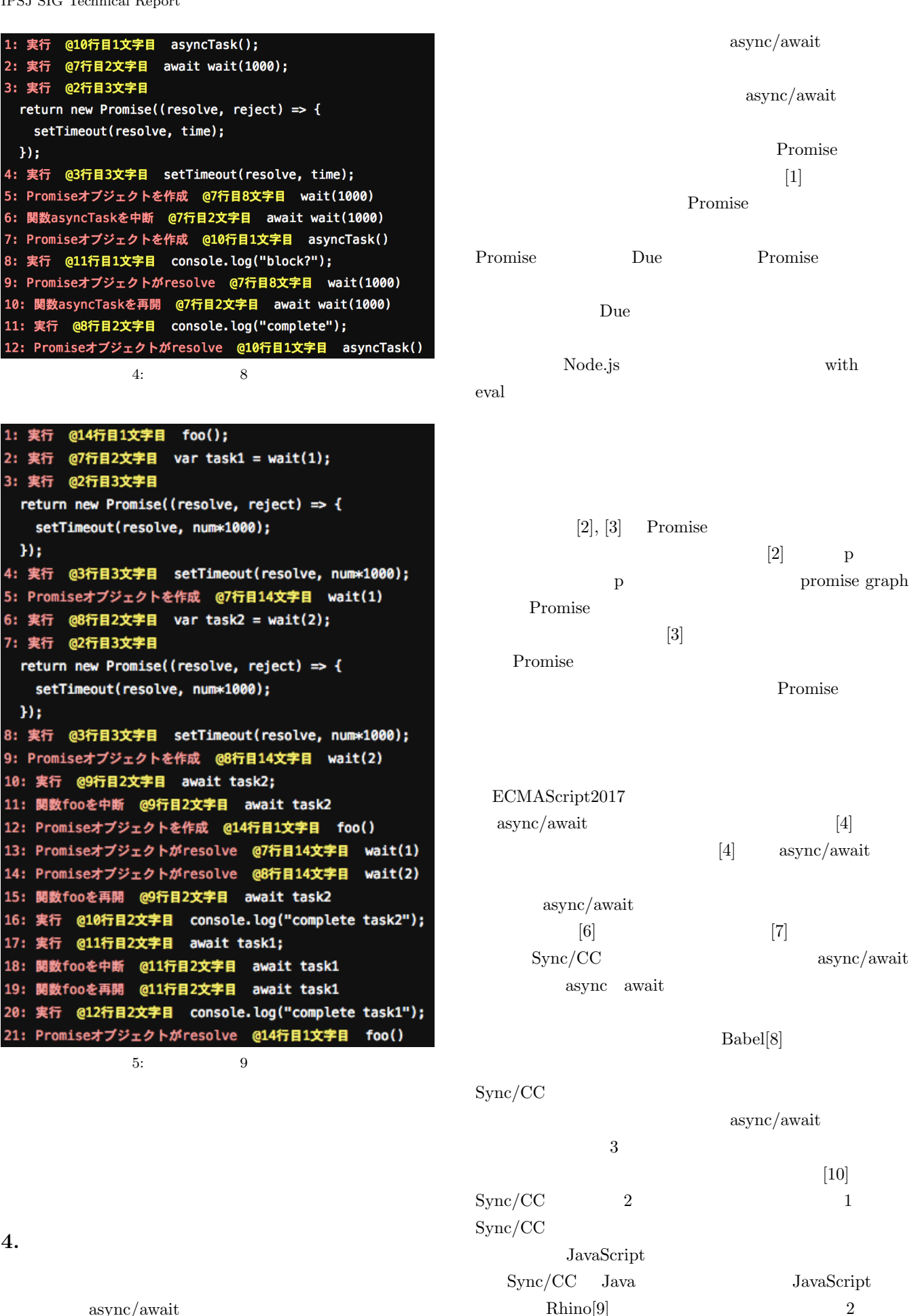

**4.** 関連研究

async/await

#### $\text{Symc}/\text{CC}$  await

 $Sync/CC$  async/await  $[5]$   $[5]$ async/await async/await **Promise** async/await async/await async/await async/await

 $5.$ 

async/await

async/await

Promise

async/await

Promise

**Promise** 

async/await

JSPS 26330077

- [1] E. Brodu, S. Frenot and F. Oble: "Toward automatic update from callbacks to Promises", AWeS (2015).
- [2] M. Madsen, O. Lhotak and F. Tip: "A Model for Reasoning About JavaScript Promises", OOPSLA (2017).
- [3] M. Leske, A. Chis and O. Nierstrasz: "A promising approach for debugging remote promises", IWST (2016).
- [4] P. Leger and H. Fukuda: "Sync/CC: Continuations and Aspects to Tame Callback Dependencies on JavaScript Handlers", SAC, pp.1245-1250 (2017).
- [5] M. Billes: "Race-Driven UI-Level Test Generation for JavaScript-Based Web Applications", SPLASH Companion, pp.81-82 (2015).
- [6] D. P. Friedman and M. Wand: "Reification: Reflection without Metaphysics", LFP, pp.348-335 (1984).
- [7] G. Kiczales, J. Irwin, J. Lamping, J.M. Loingtier, C. V. Lopes, C. Maeda, and A. Mendhekar: "Aspect-Oriented Programming", Communications of the ACM, pp.29-32 (2001).
- [8] Babel: Babel, "https://babeljs.io/" (2017.11.14).
- [9] Mozilla: Rhino, "https://developer.mozilla.org/en-US/docs/Mozilla/Projects/Rhino" (2017.11.14).
- [10] Github: ECMAScript 2016+ compatibility table, "http://kangax.github.io/compat-table/es2016plus/" (2018.1.22).
- [11] ESLint: Disallows unnecessary return await (no-returnawait), "https://eslint.org/docs/rules/no-return-await" (2017.12.12).
- [12] npm: esprima, "https://www.npmjs.com/package/esprima" (2017.12.09).
- [13] npm: estraverse, "https://www.npmjs.com/package/estraverse" (2017.12.09).
- [14] npm: escodegen, "https://www.npmjs.com/package/escodegen" (2017.12.09).
- [15] browserify: browserify, "http://browserify.org/" (2017.12.14).

8